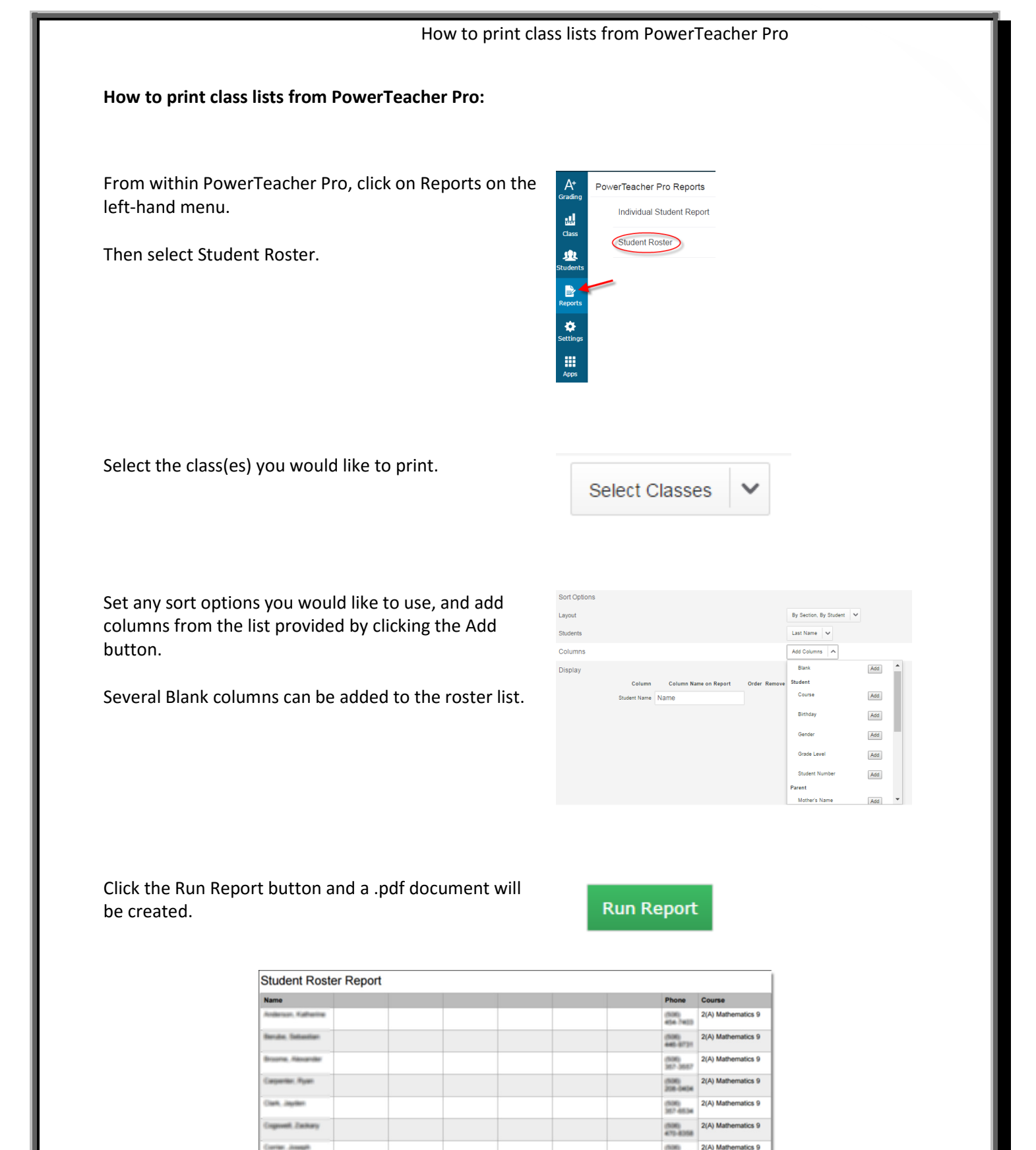

2(A) Mathematics 9 (536)<br>259-7174  $(506)$